# **JX6-INT1 Versions Update von V1.00 auf V1.26**

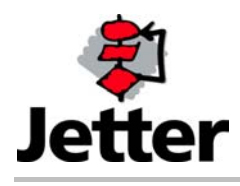

Auflage 1.00 20. September 2004 / Printed in Germany

Die Firma JETTER AG behält sich das Recht vor, Änderungen an ihren Produkten vorzunehmen, die der technischen Weiterentwicklung dienen. Diese Änderungen werden nicht notwendigerweise in jedem Einzelfall dokumentiert.

Dieses Handbuch und die darin enthaltenen Informationen wurden mit der gebotenen Sorgfalt zusammengestellt. Die Firma JETTER AG übernimmt jedoch keine Gewähr für Druckfehler oder andere daraus entstehende Schäden.

Die in diesem Buch genannten Marken und Produktnamen sind Warenzeichen oder eingetragene Warenzeichen der jeweiligen Titelhalter.

#### **Inhaltsverzeichnis**

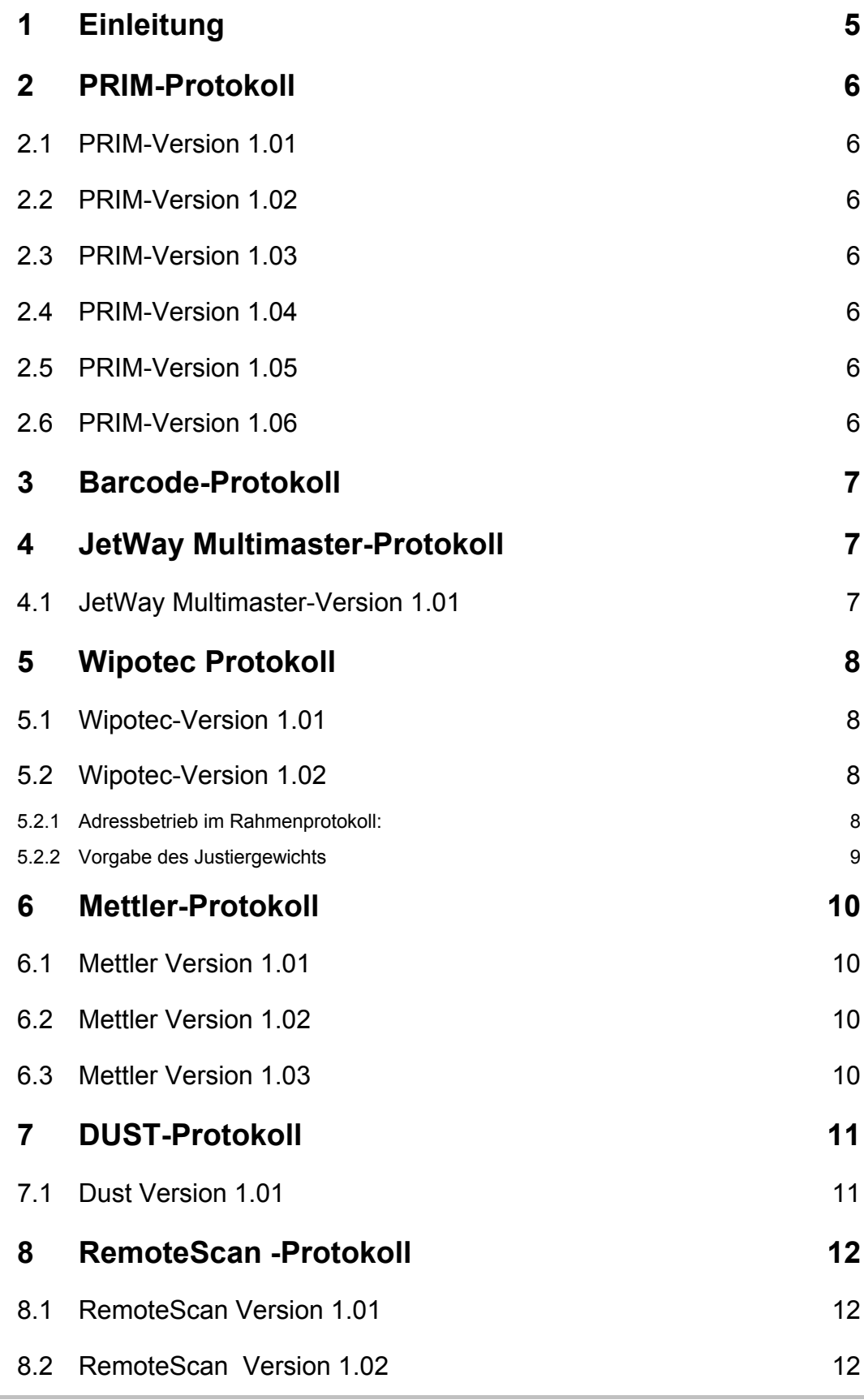

#### **9 [HPGL-Protokoll 12](#page-11-0)**

 $\blacksquare$ 

# <span id="page-4-0"></span>**1 Einleitung**

Register 1xy163 zeigt die JX6-INT-Version an:

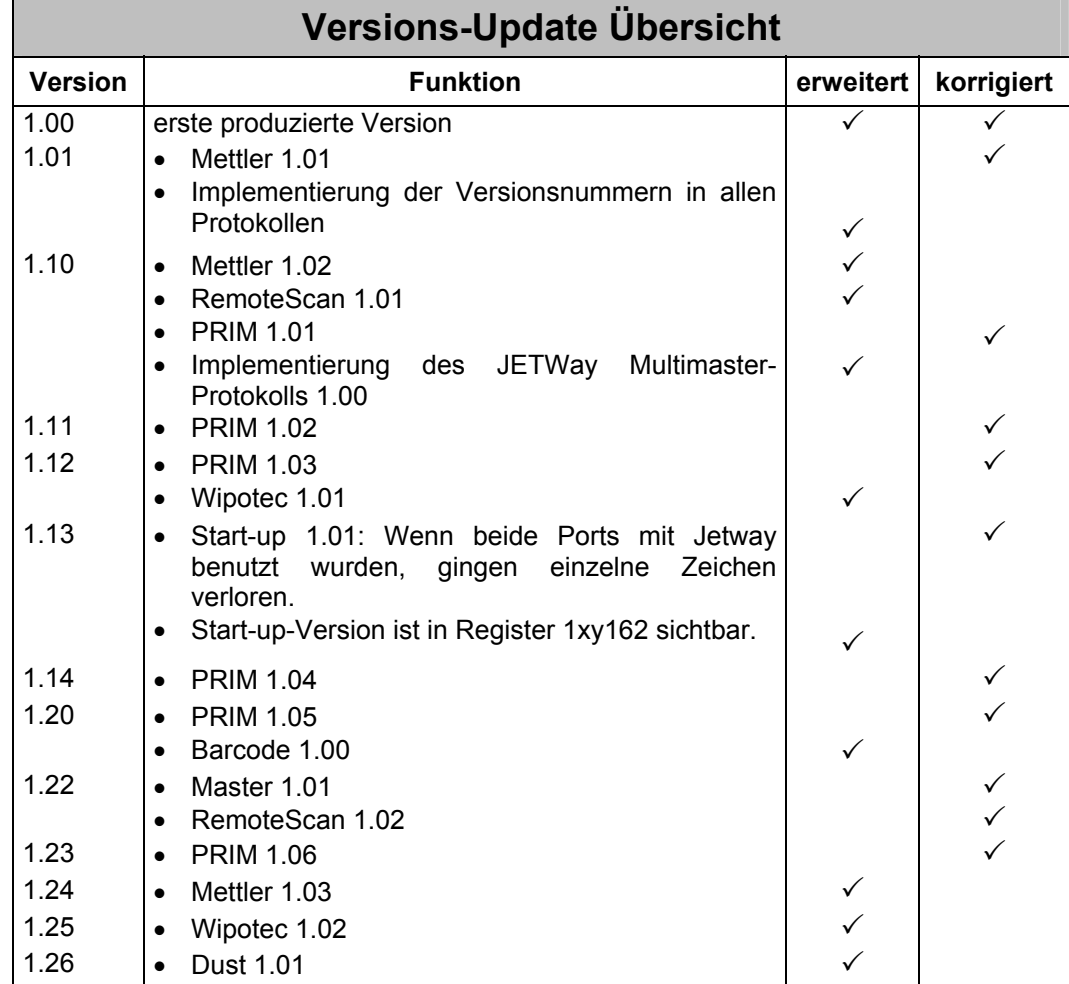

## <span id="page-5-0"></span>**2 PRIM-Protokoll**

Wenn der Inhalt des Protokoll-Registers 1xyp10 gleich 1 ist, zeigt das Versions-Register 1xyp09 die aktuelle Version für das PRIM-Protokoll an:

### **2.1 PRIM-Version 1.01**

- Änderungen für RemoteScan: 50µs Interrupt, Unterprogramm für Reg 1xyp07
- Änderungen für die Initialisierung des Schnittstellen-Bausteins, wenn ein Interrupt beim Einschalten auftrat.

## **2.2 PRIM-Version 1.02**

Fehlerbehebung beim Senden bei RS485/2 und RS485/4. Der Fehler existierte seit der Version PRIM 1.01.

## **2.3 PRIM-Version 1.03**

Fehlerbehebung beim Empfangen mit Hardware-Flusskontrolle. Bei Erreichen von 240 Zeichen im Empfangspuffer wurde zwar das Bit7 im Statusregister gesetzt, aber die RTS-Leitung wurde nicht verändert. Der Fehler hat auch Auswirkungen bei Hilevel-Protokolle mit Hardware-Flusskontrolle. Der Fehler existierte seit der Version PRIM 1.10.

Bei der Funktion GetChar, die von verschiedenen Hilevel-Protokolle benutzt wird, war

keine Behandlung der RTS-Leitung integriert. Ab jetzt wird das Rücksetzen der RTS-Leitung bei Unterschreiten von 224 Zeichen im Empfangspuffer ausgeführt.

## **2.4 PRIM-Version 1.04**

Fehlerbehebung beim Senden. Wenn mehrere Zeichen schnell hintereinander in das Register 1xyp02 geschrieben wurden, dann konnte es passieren, daß ein Zeichen in den Empfangspuffer geschrieben wurde. Das selbe konnte beim Senden eines Hilevel-Protokolles passieren.

Der Fehler existierte seit der Version PRIM 1.00.

## **2.5 PRIM-Version 1.05**

Fehlerbehebung beim Empfangen mit Jetway-Schnittstelle. Wenn der Jetway während einer bestehenden Kommunikation anderer Jetway-Teilnehmer aktiviert wurde, konnte es zu einem internen Überlauf kommen. Die D-INT1 konnte dann nicht mehr am Jetway teilnehmen.

Der Fehler existierte seit der Version PRIM 1.00.

## **2.6 PRIM-Version 1.06**

Änderung beim Abschalten der RS485-Treiber. Durch eine geänderte Abschaltung wird der Treiber bei RS485/2 und RS485/4 bereits nach 100µs nach dem Stopp-Bit des letzten Zeichen abgeschaltet. Bei RS485/4 ist ab dieser Version kein Voll-Duplex-Betrieb mehr möglich.

## <span id="page-6-0"></span>**3 Barcode-Protokoll**

Wenn der Inhalt des Protokoll-Registers 1xyp10 gleich 2 ist, zeigt das Versions-Register 1xyp09 die aktuelle Version für das Barcode-Protokoll an:

Aktuelle Version 1.00

## **4 JetWay Multimaster-Protokoll**

Wenn der Inhalt des Protokoll-Registers 1xyp10 gleich 5 ist, zeigt das Versions-Register 1xyp09 die aktuelle Version für das JetWay Multimaster-Protokoll an:

#### **4.1 JetWay Multimaster-Version 1.01**

• Änderung beim Abschalten der RS485-Treiber nach dem Senden: Im Fehlerfall konnte es vorkommen, daß ein Antwort-Telegramm zu einem Paritätsfehler beim Empfang führte. Darauf hin ergaben sich Timeout- oder Prüfsummenfehler (siehe Scan-Protokoll 1.02).

# <span id="page-7-0"></span>**5 Wipotec Protokoll**

Wenn der Inhalt des Protokoll-Registers 1xyp10 gleich 6 ist, zeigt das Versions-Register 1xyp09 die aktuelle Version für das Wipotec-Protokoll an:

## **5.1 Wipotec-Version 1.01**

Übertragung der Seriennummer

- Wipotec-Waagen bis Version 1.14: Die Waage überträgt nach der Anforderung "KV" die Wägezellenkennung, wobei die Seriennummer 4- oder 5-stellig ist.
- Wipotec-Waagen ab Version 1.15: Die Waage überträgt nach der Anforderung "KV" die Wägezellenkennung, wobei die Seriennummer 4-stellig ist. Bei der Anforderung "KK" wird die Seriennummer in der Wägezellenkennung 5-stellig übertragen.

Die neue Wipotec-Version startet die Anforderung jetzt mit "KK":

- Wenn eine Waage ab Version 1.15 vorhanden ist, so antwortet diese mit einer 5 stelligen Seriennummer in der Wägezellenkennung.
- Wenn eine Waage bis Version 1.14 vorhanden ist, so antwortet diese mit einem Formatfehler "E014". Die INT5 versucht daraufhin die alte Anforderung "KV", auf das die Waage mit einer 4- oder 5-stelligen Seriennummer antwortet.

## **5.2 Wipotec-Version 1.02**

#### **5.2.1 Adressbetrieb im Rahmenprotokoll:**

Ab dieser Version kann der Adressbetrieb mit mehreren Wägezellen durchgeführt werden.

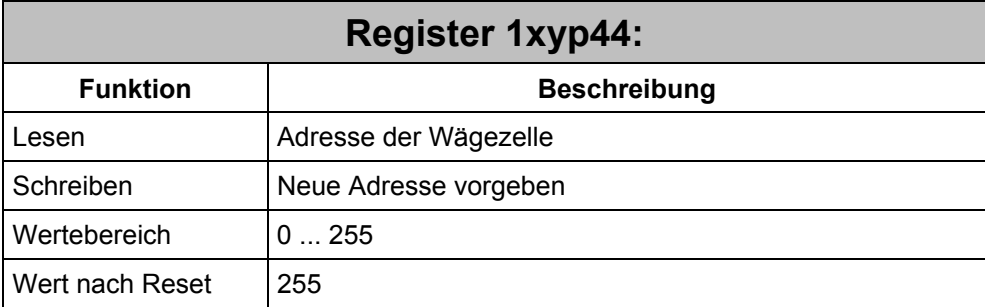

Mit Hilfe des Registers 1xyp44 kann zwischen den Wägezellen umgeschaltet werden. Der Defaultwert ,255' besagt, daß der Adressbetrieb deaktiviert ist.

Mit dem Wert ,0' werden alle Wägezellen gleichzeitig angesprochen; es antwortet allerdings nur diejenige Wägezellen die zuvor direkt adressiert wurde.

Mit den Werten ,1' bis ,x' wird die entsprechende Wägezelle adressiert, das nachfolgende Kommando sendet dann das Protokoll an diese Wägezelle.

<span id="page-8-0"></span>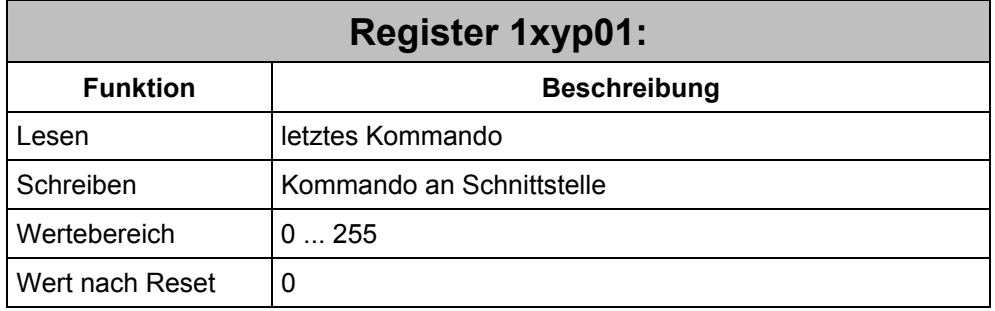

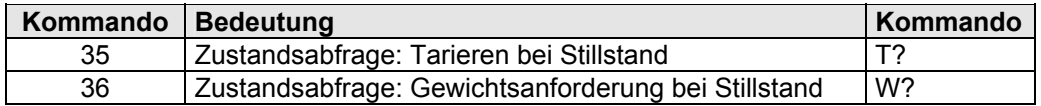

Mit den Kommandos 15 und 16 (Wipotec-Befehle "T" und "W") und der Busadresse "0" können alle Waagen gleichzeitig zum Tarieren oder zur Gewichtsanforderung aufgefordert werden. Da diese Funktionen in den Waagen eine gewisse Zeit benötigen, muß der Zustand über jede einzelne Waage abgefragt werden.

Mit den Kommandos 35 und 36 wird, mit der entsprechenden Busadresse, der Zustand abgefragt:

Ist die Verarbeitung noch nicht abgeschlossen, so antwortet die Waage mit dem Fehlercode 28 (Register 1xyp21).

Nach Beendung der Verarbeitung wird der Gewichtswert in Register 1xyp22 eingetragen.

#### **5.2.2 Vorgabe des Justiergewichts**

Mit Hilfe des Kommando 33 wird der Befehl "E" mit dem neuen Justiergewicht an die Waage gesendet und zurückgelesen.

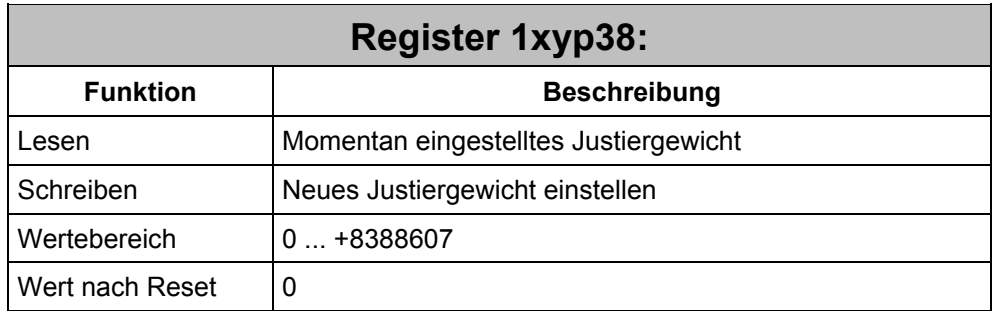

Bei Kommando 29 wird der aktuelle Wert des Justiergewichts aus der Wägezelle ausgelesen und in das Register 1xyp38 abgelegt.

Bei Kommando 33 wird der aktuelle Wert aus Register 1xyp38 zur Wägezelle übertragen. Danach wird der von der Wägezelle empfangene Wert zurückgelesen und in das Register 1xyp38 abgelegt.

Die Einheit des Registers ist [mg] d.h. 1000 in Register 1xyp38 entspricht 1,0 g.

# <span id="page-9-0"></span>**6 Mettler-Protokoll**

Wenn der Inhalt des Protokoll-Registers 1xyp10 gleich 8 ist, zeigt das Versions-Register 1xyp09 die aktuelle Version für das Mettler-Protokoll an:

## **6.1 Mettler Version 1.01**

## **Bugfix**

#### **Beendigung der ständigen Messung**

Wenn Kommando 18 erteilt wird, während die D-INT das Protokoll einer Messung empfängt, wird das eingehende Protokoll zerstört, und die Statusanzeige zeigt die Protokoll-Bits nicht an. Beginnend ab dieser neuen Version werden die korrekten Protokoll-Bits dargestellt werden.

## **6.2 Mettler Version 1.02**

Interne Änderung

## **6.3 Mettler Version 1.03**

Tarieren der Waage:

Mit Hilfe des Kommando 21 wird der Befehl "T" an die Waage gesendet. Nach dem Empfangen der Antwort steht der Tarierwert in Register 1xyp17 zur Verfügung.

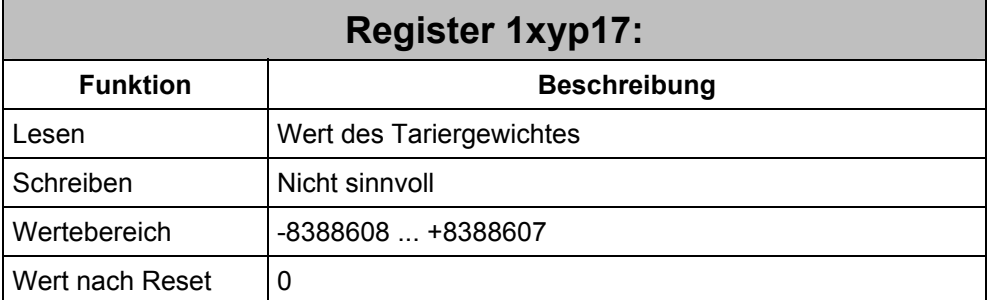

Nach Kommando '21' kann hier das Tariergewicht gelesen werden.

Beispiel: Sendet die Waage als Tariergewicht " 200.000 g" und es sind drei Nachkommastellen definiert, dann steht anschließend in Register 1xyp17 der Wert 200000.

# <span id="page-10-0"></span>**7 DUST-Protokoll**

Wenn der Inhalt des Protokoll-Registers 1xyp10 gleich 9 ist, zeigt das Versions-Register 1xyp09 die aktuelle Version für das DUST-Protokoll an:

## **7.1 Dust Version 1.01**

Damit eine Kommunikation ohne die Funktion RK512 möglich ist, wurde der Datentyp um eine Möglichkeit erweitert:

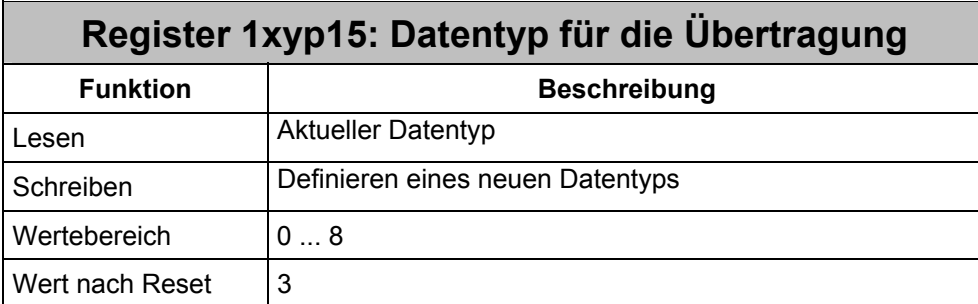

Für das Übertragen von Werten kann festgelegt werden, wie diese interpretiert werden. Die Interpretation gilt für alle Werte der Telegramme, die gesendet oder empfangen werden.

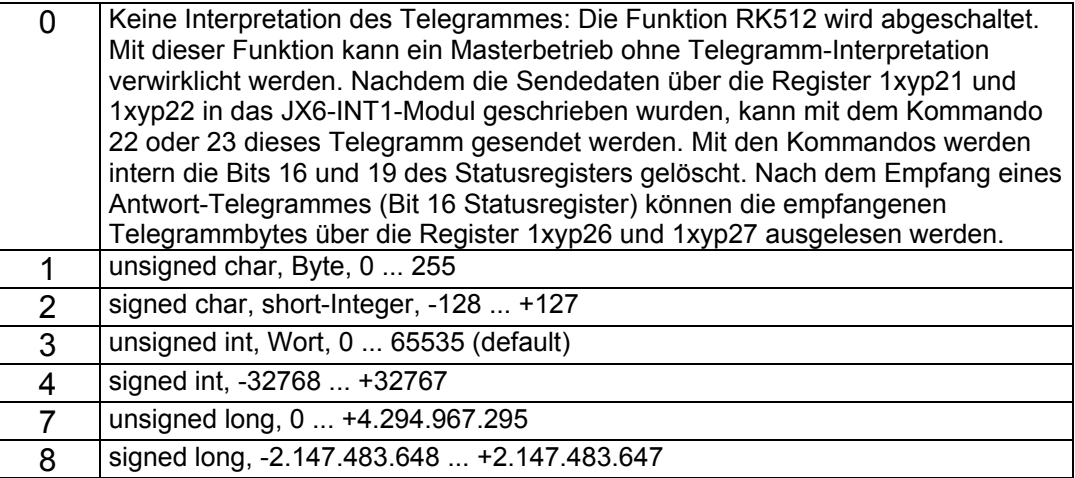

# <span id="page-11-0"></span>**8 RemoteScan -Protokoll**

Wenn der Inhalt des Protokoll-Registers 1xyp10 gleich 10 ist, zeigt das Versions-Register 1xyp09 die aktuelle Version für das RemoteScan-Protokoll an:

## **8.1 RemoteScan Version 1.01**

Interne Änderung: DISABLE-ENABLE gelöscht

## **8.2 RemoteScan Version 1.02**

• Änderung beim Abschalten der RS485-Treiber nach dem Senden: Im Fehlerfall konnte es vorkommen, daß ein Antwort-Telegramm zu einem Paritätsfehler beim Empfang führte. Darauf hin ergaben sich Timeout- oder Prüfsummenfehler (siehe Jetway Multimaster-Protokoll 1.01).

# **9 HPGL-Protokoll**

Wenn der Inhalt des Protokoll-Registers 1xyp10 gleich 11 ist, zeigt das Versions-Register 1xyp09 die aktuelle Version für das HPGL Protokoll an:

aktuelle Version 1.00